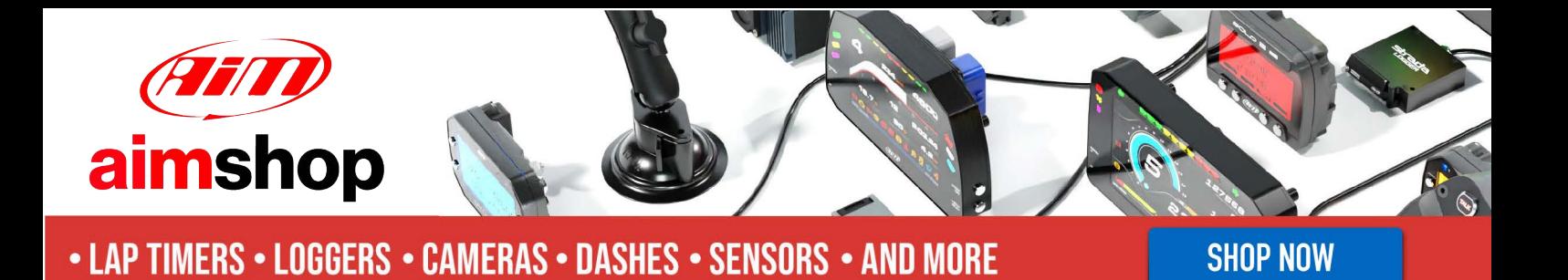

AiM Infotech

AiM CAN protocol

Release 1.01

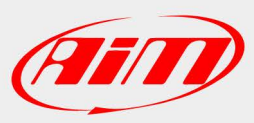

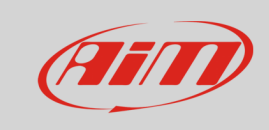

AiM has designed and developed a complete proprietary CAN protocol.

It is already included in Race Studio software so to allow ECU Manufacturer, developing teams and technicians to connect their ECU to AiM devices.

### 1 AiM CAN Protocol template

AiM CAN protocol features are:

- $\bullet$ 500 Kbit or 1 Mbit
- •little endian

Here below is AiM CAN template.

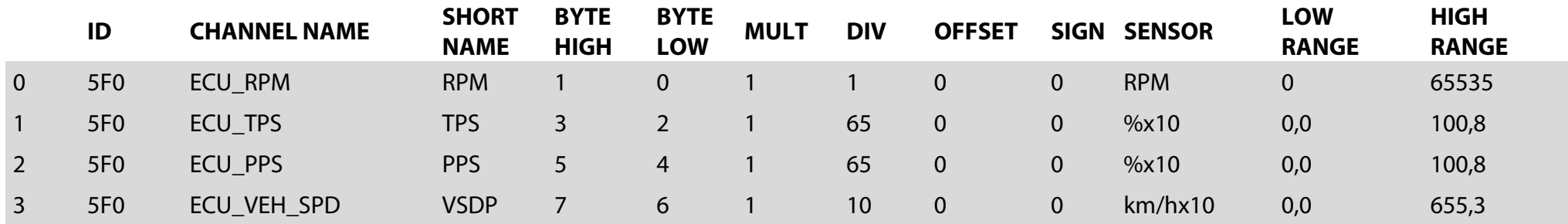

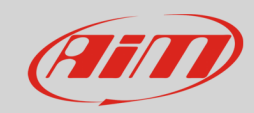

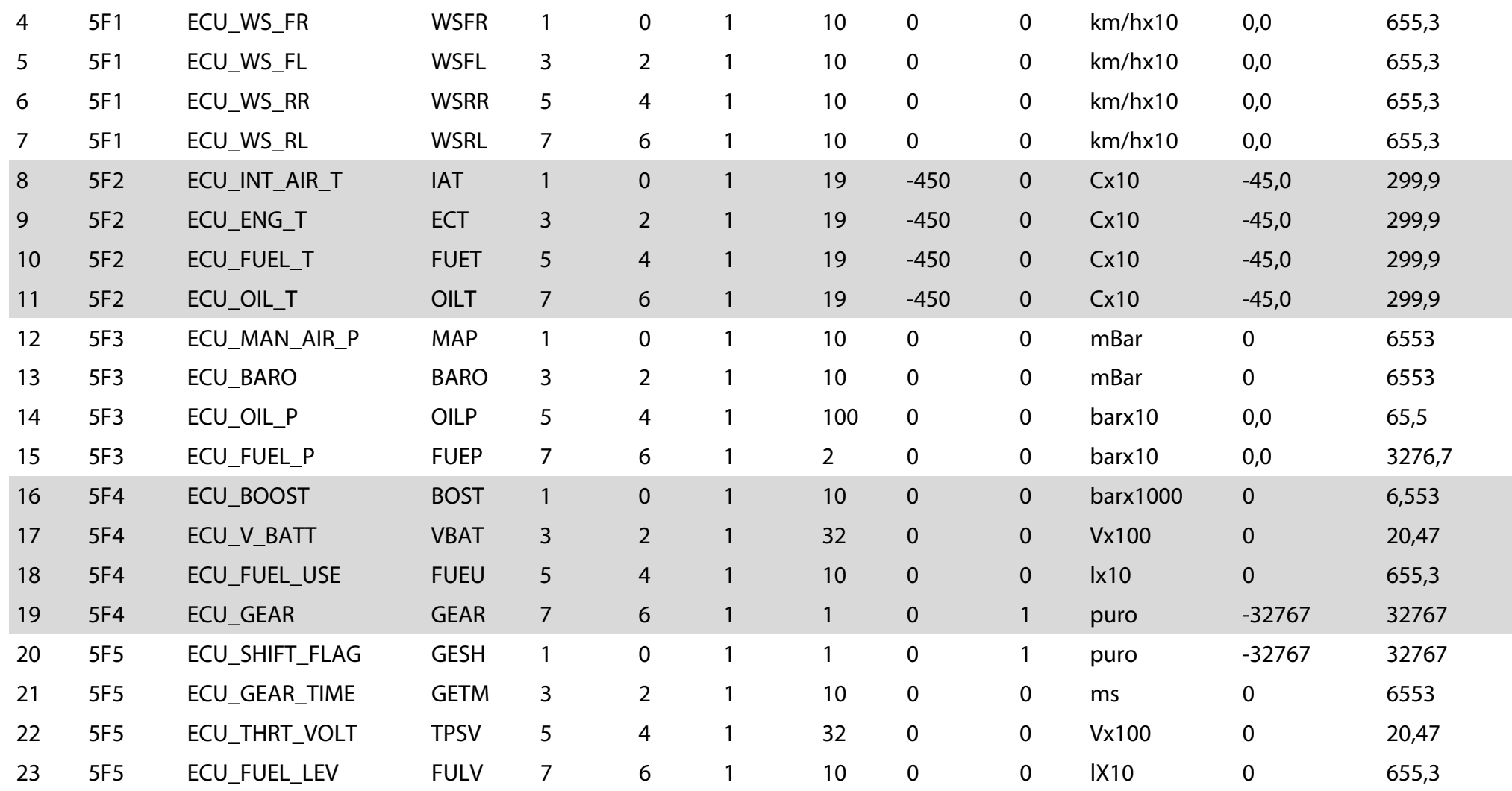

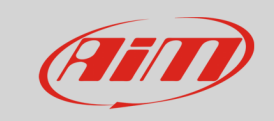

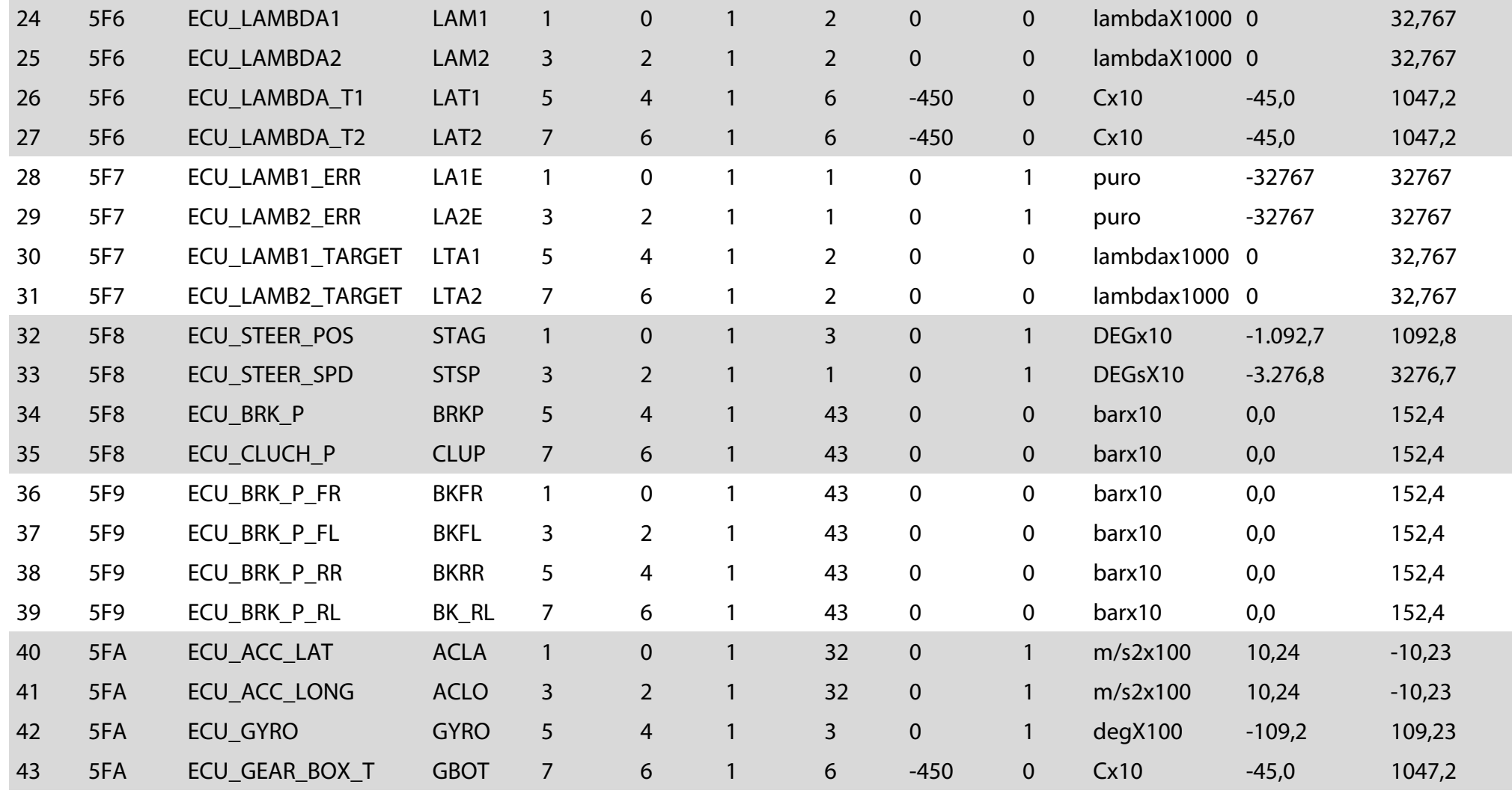

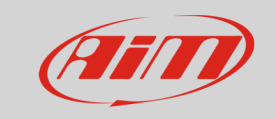

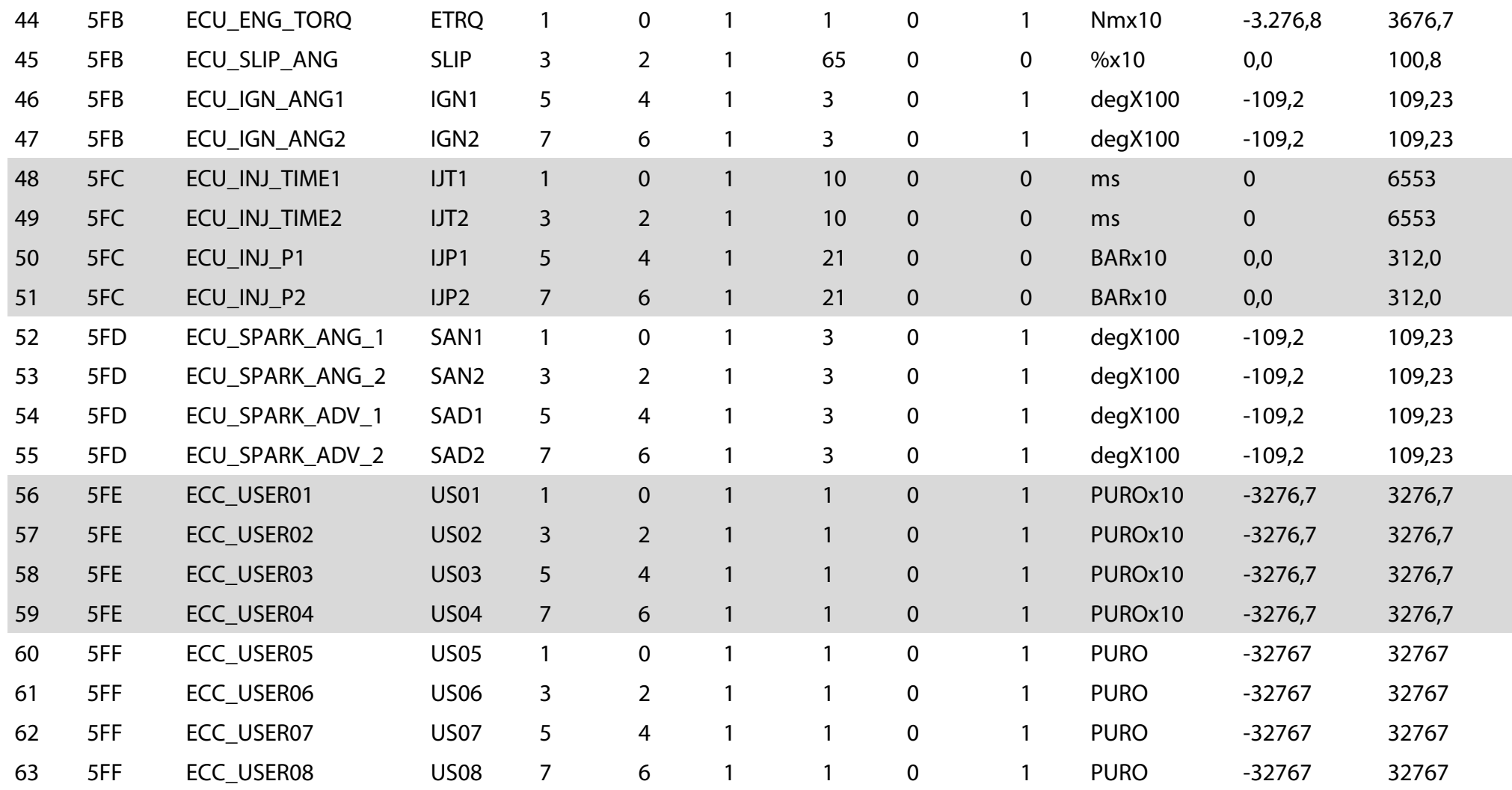

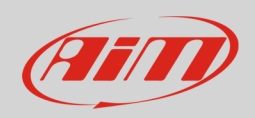

# 2 AiM Logger configuration

Before connecting the device to the ECU set it up using AiM Race Studio software. The parameters to select in the device configuration are:

- ECU manufacturer: "AIM"
- ECU Model:
	- o "CAN\_1Mbit " or
	- o "CAN\_500kbits" according to the bit rate you are using

## 3 Available channels

Channels received by AiM devices connected to "AIM" "CAN\_1Mbit" or "CAN\_500kbits" protocol are the same:

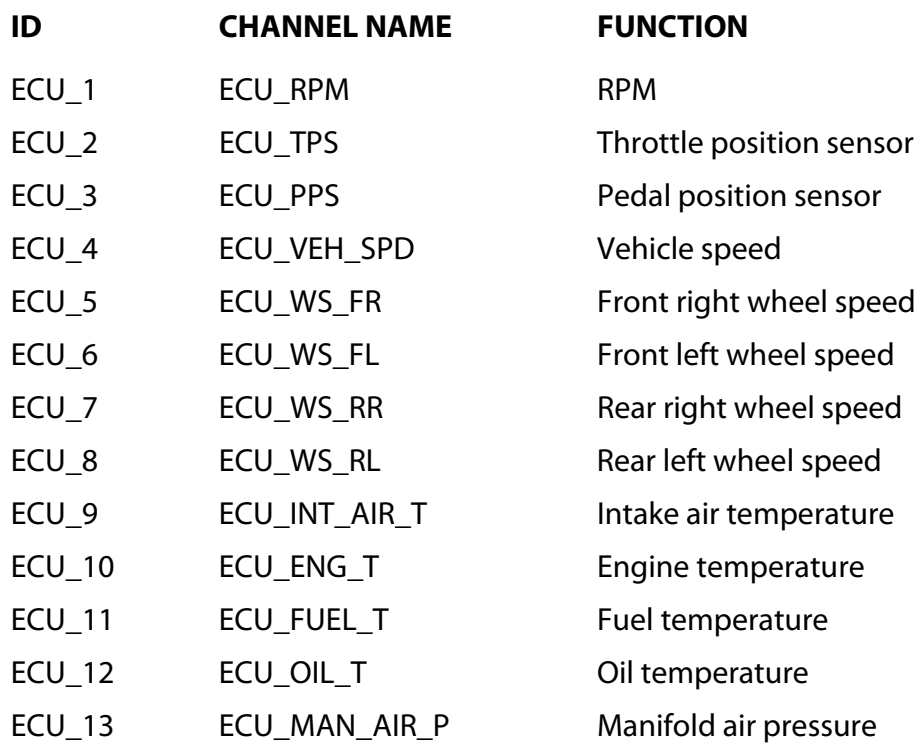

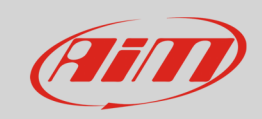

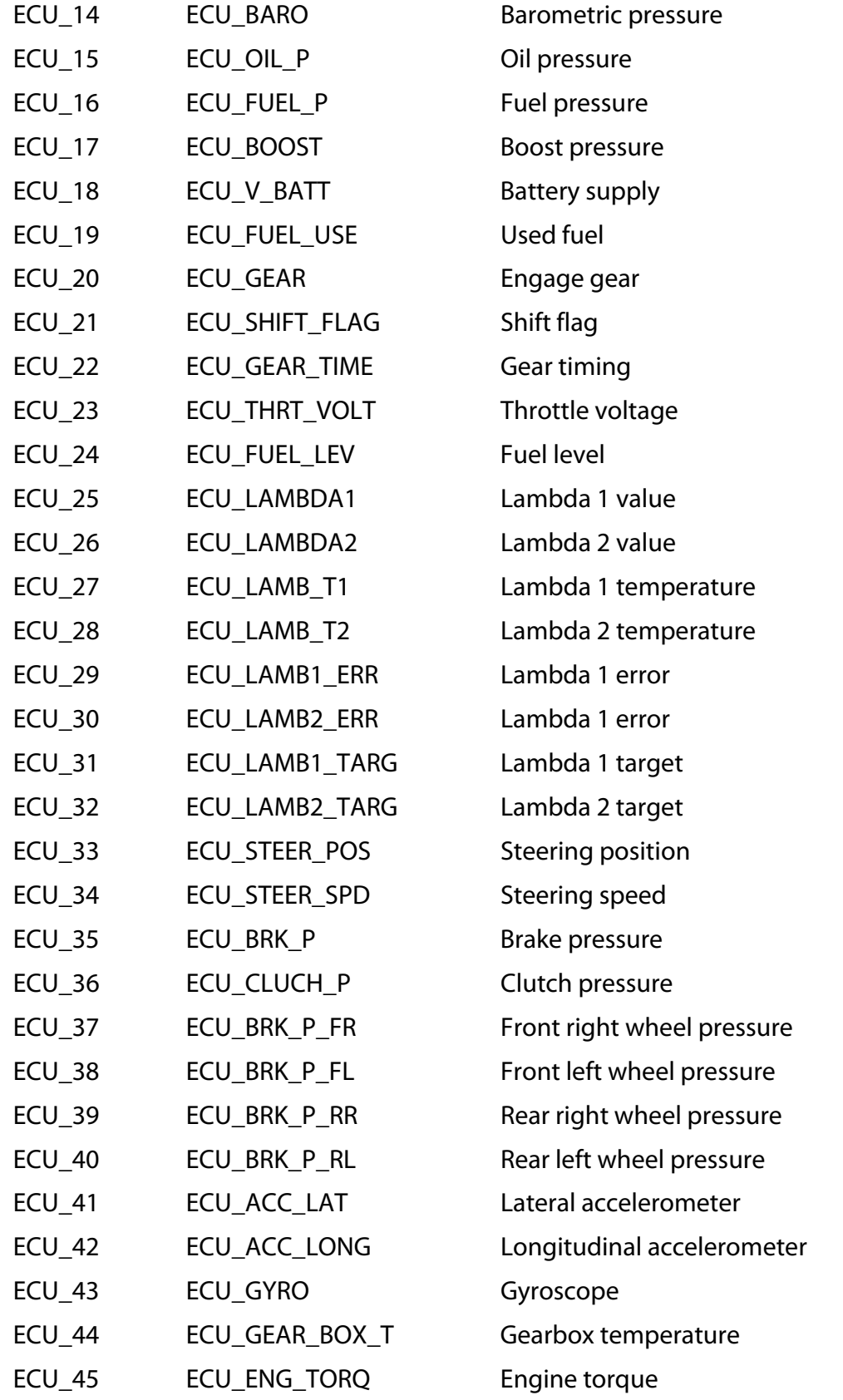

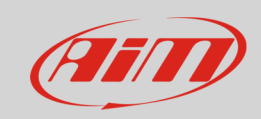

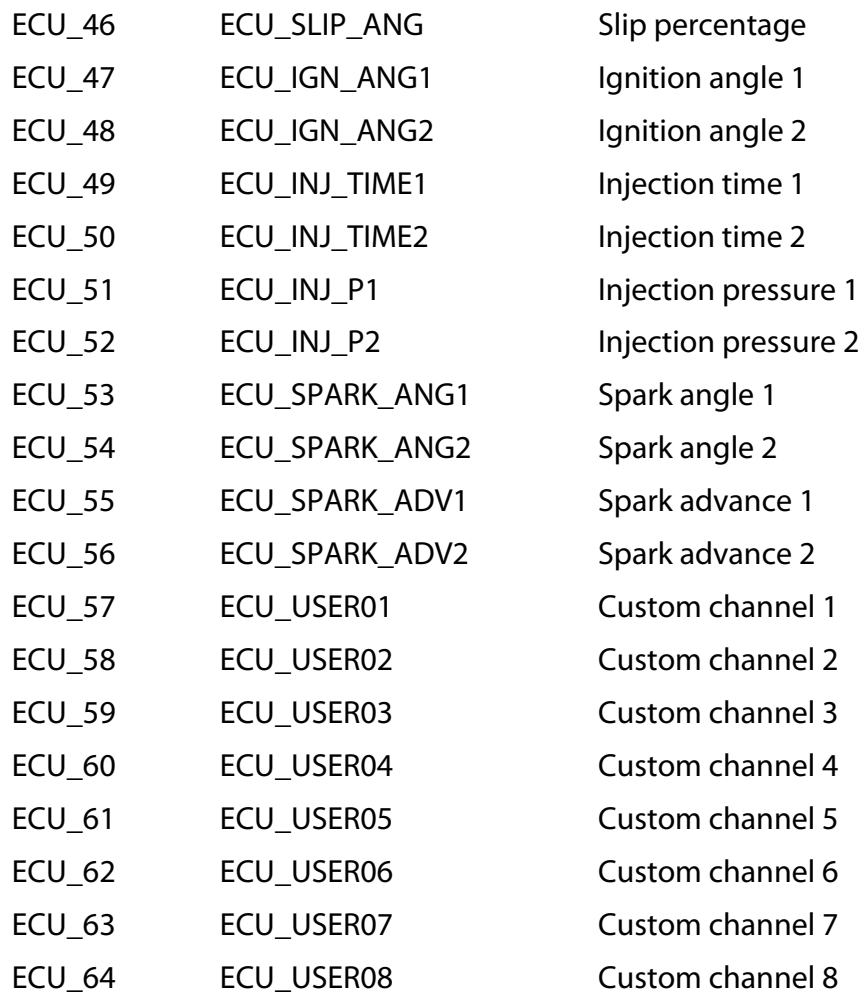